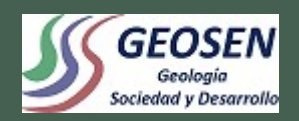

**Afloramientos virtuales con dron y Modelos geológicos 3D interactivos: software, workflow y ejemplos. Riccardo Rocca – Miércoles; 25 de Octubre 2023**

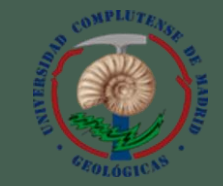

Salón de Actos de la Facultad de Ciencias Geológicas de la UCM a las 13h

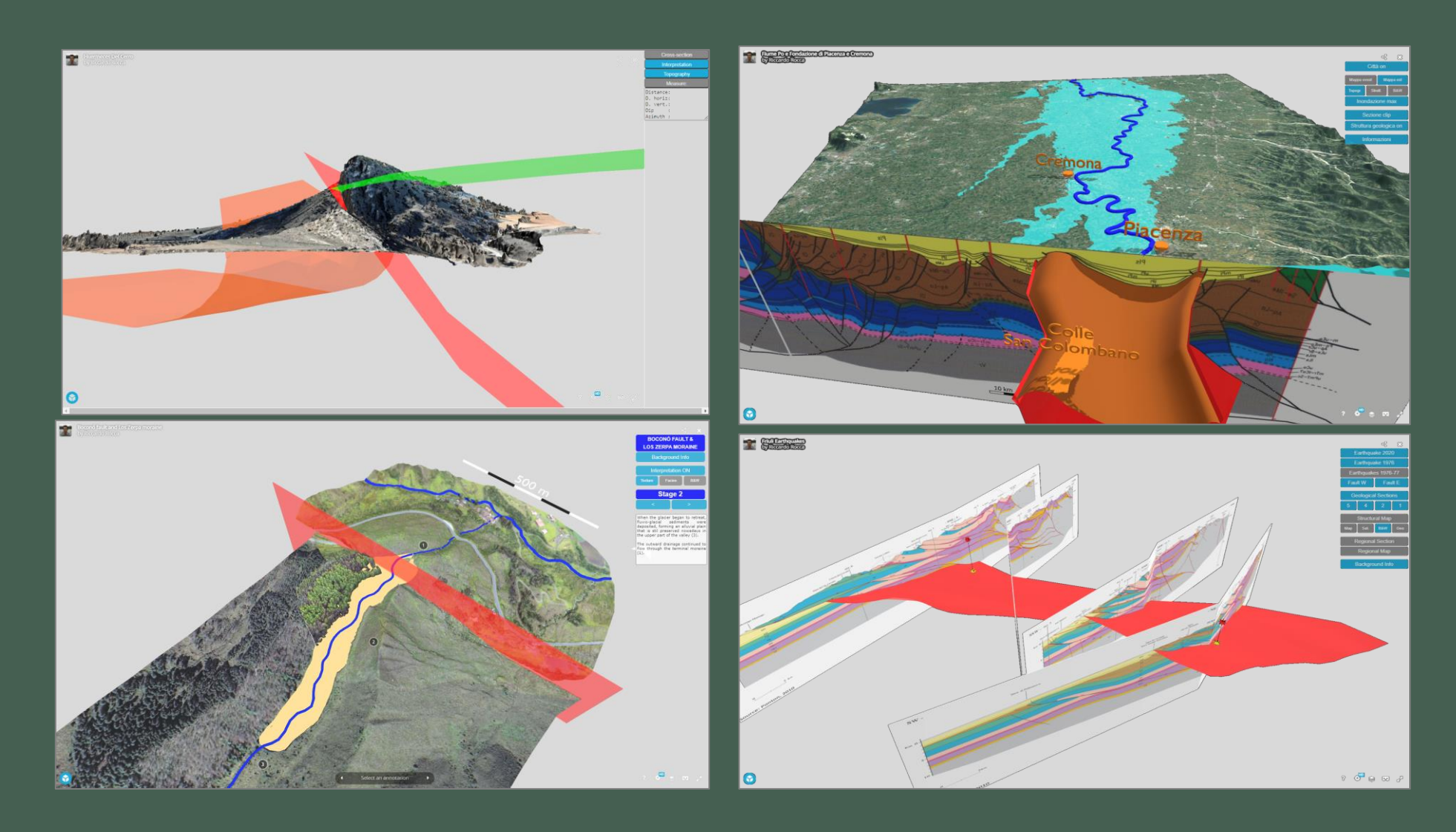

## **Yo: aficionado de adquisiciones con dron**

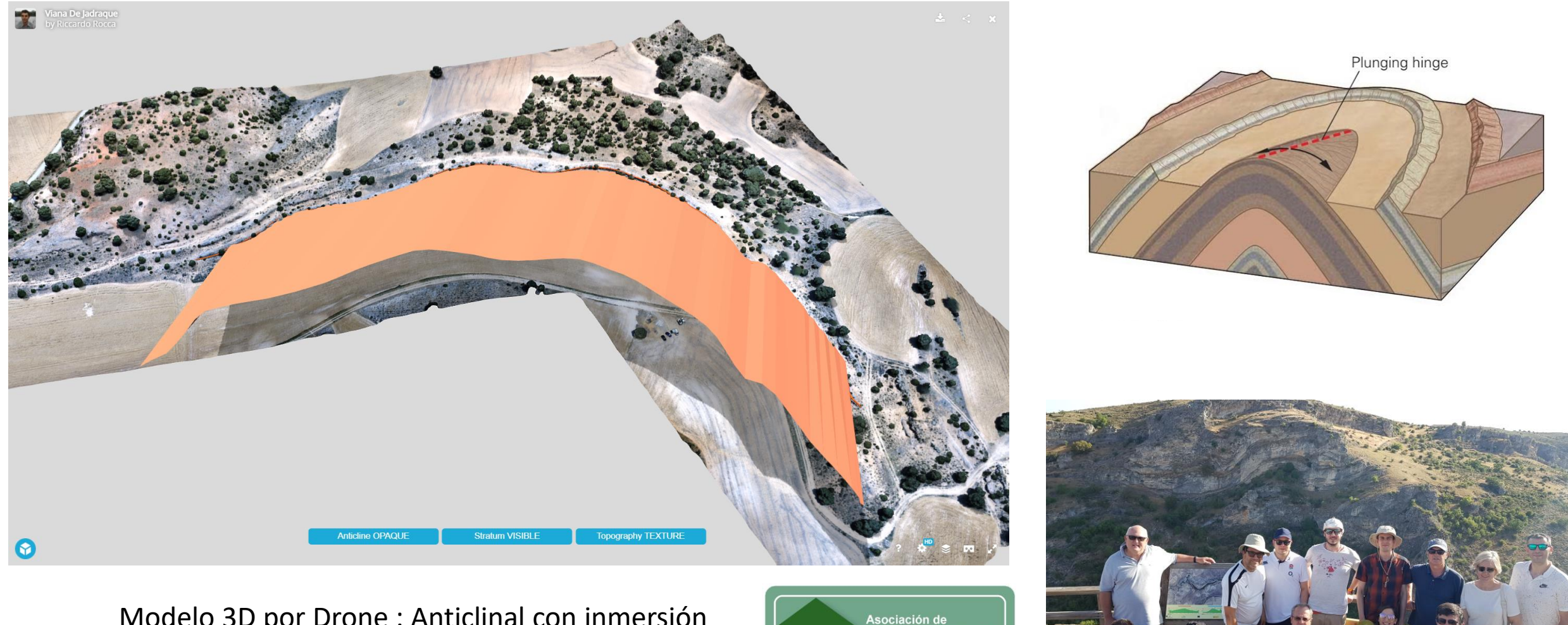

Modelo 3D por Drone : Anticlinal con inmersión Viana de Jadraque, Sigüenza Sistema Central Iberico

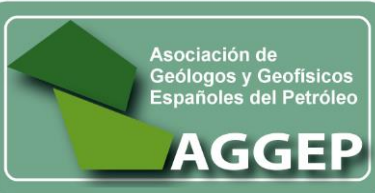

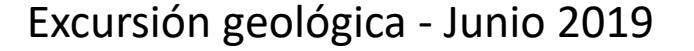

## **Mi modelo por dron publicado por la Complutense**

Tectónica de los cinturones de pliegues y cabalgamientos Gerardo de Vicente

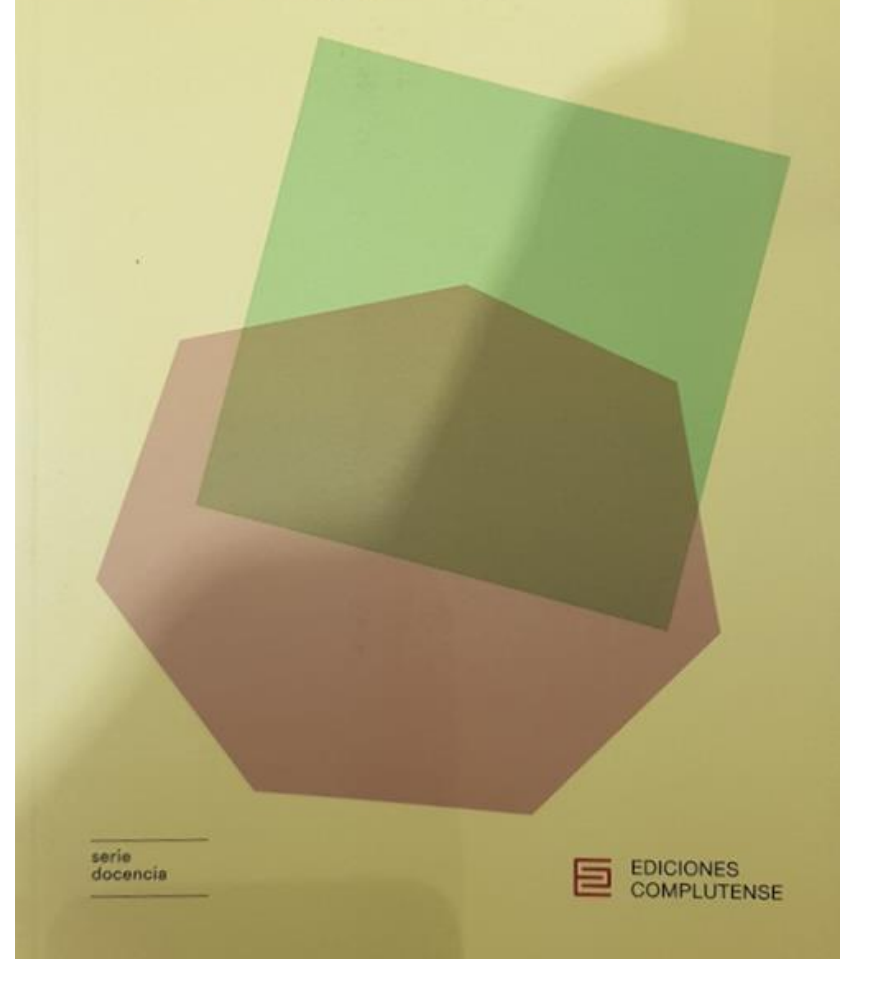

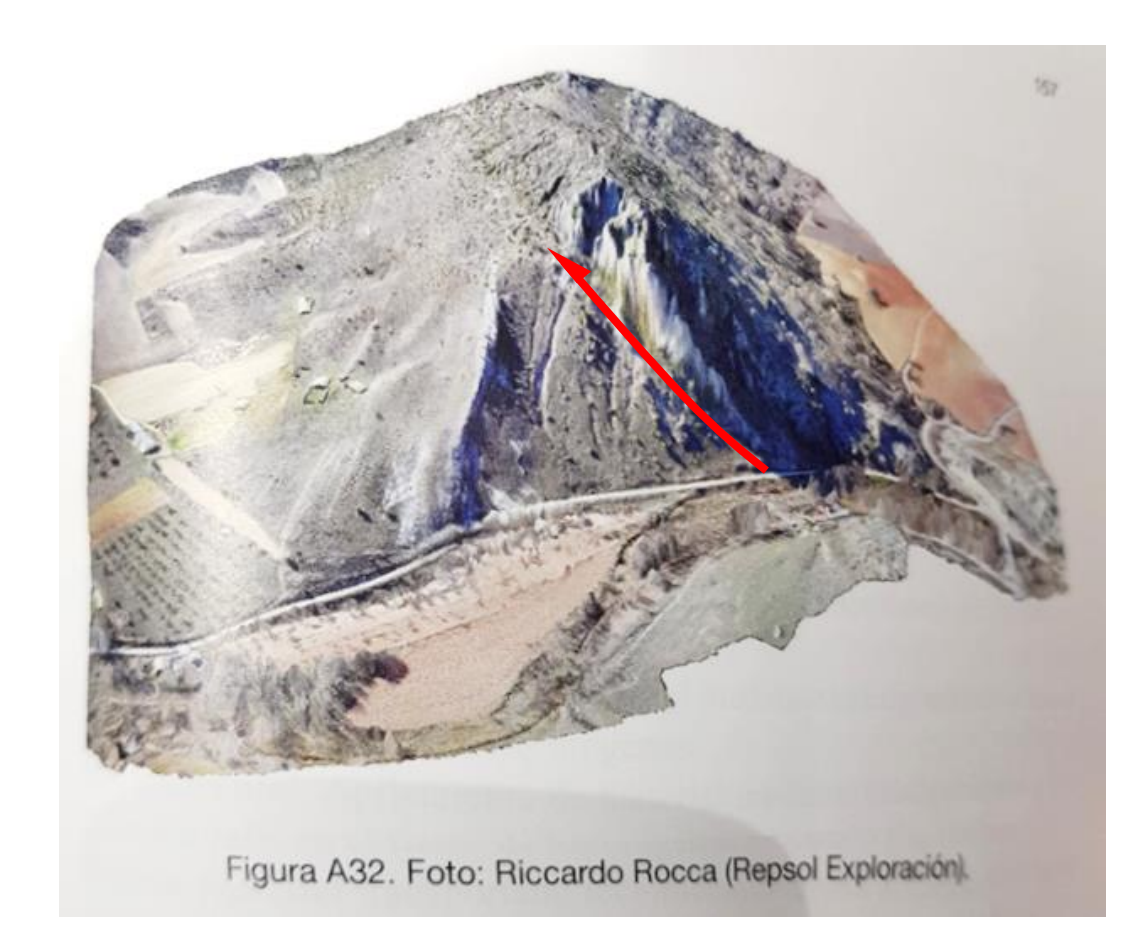

Cabalgamiento con estratos invertidos Huérmeces del Cerro, Sigüenza Sistema Central Iberico

## 3D versus 2D: Drone model with faults

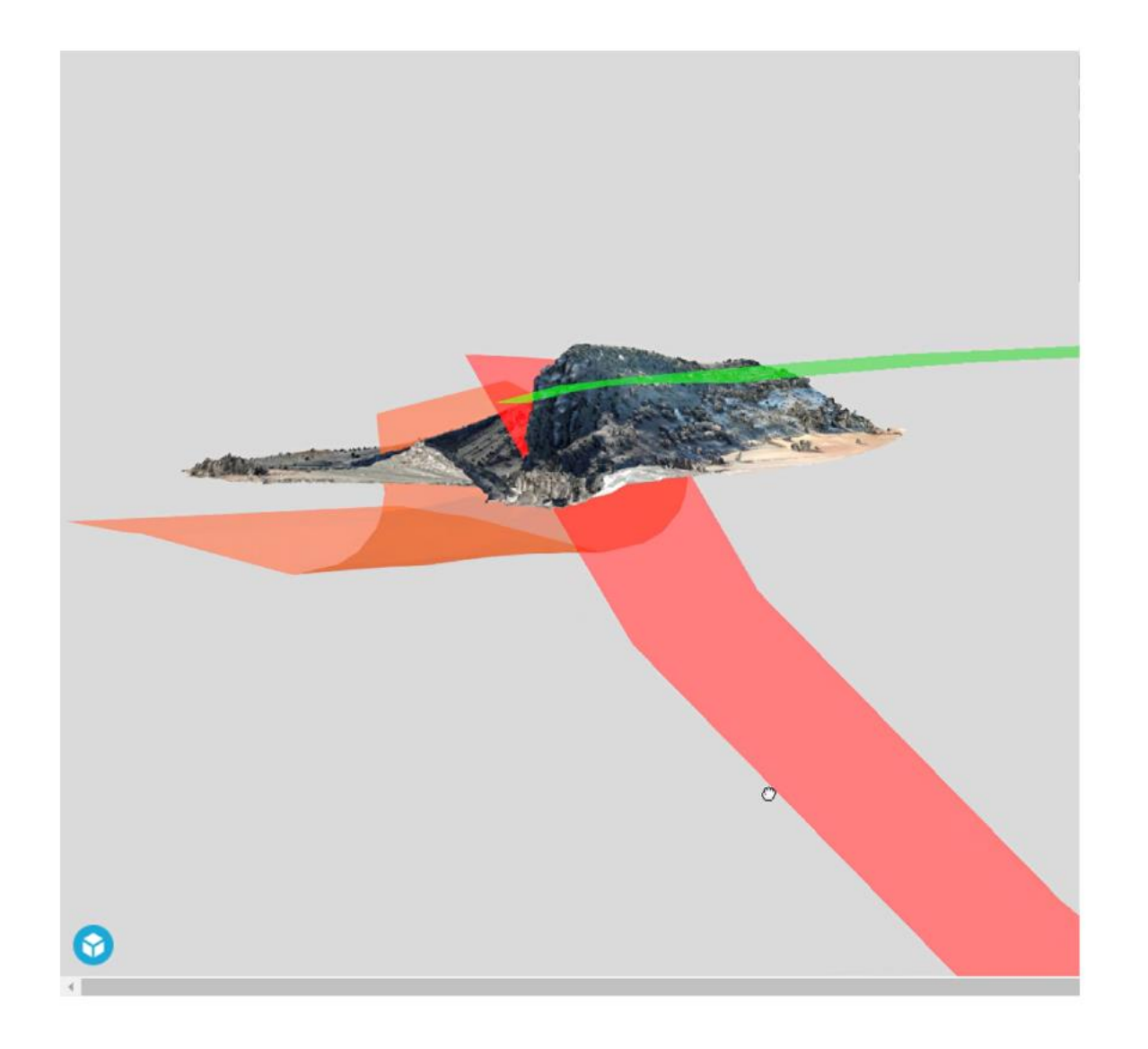

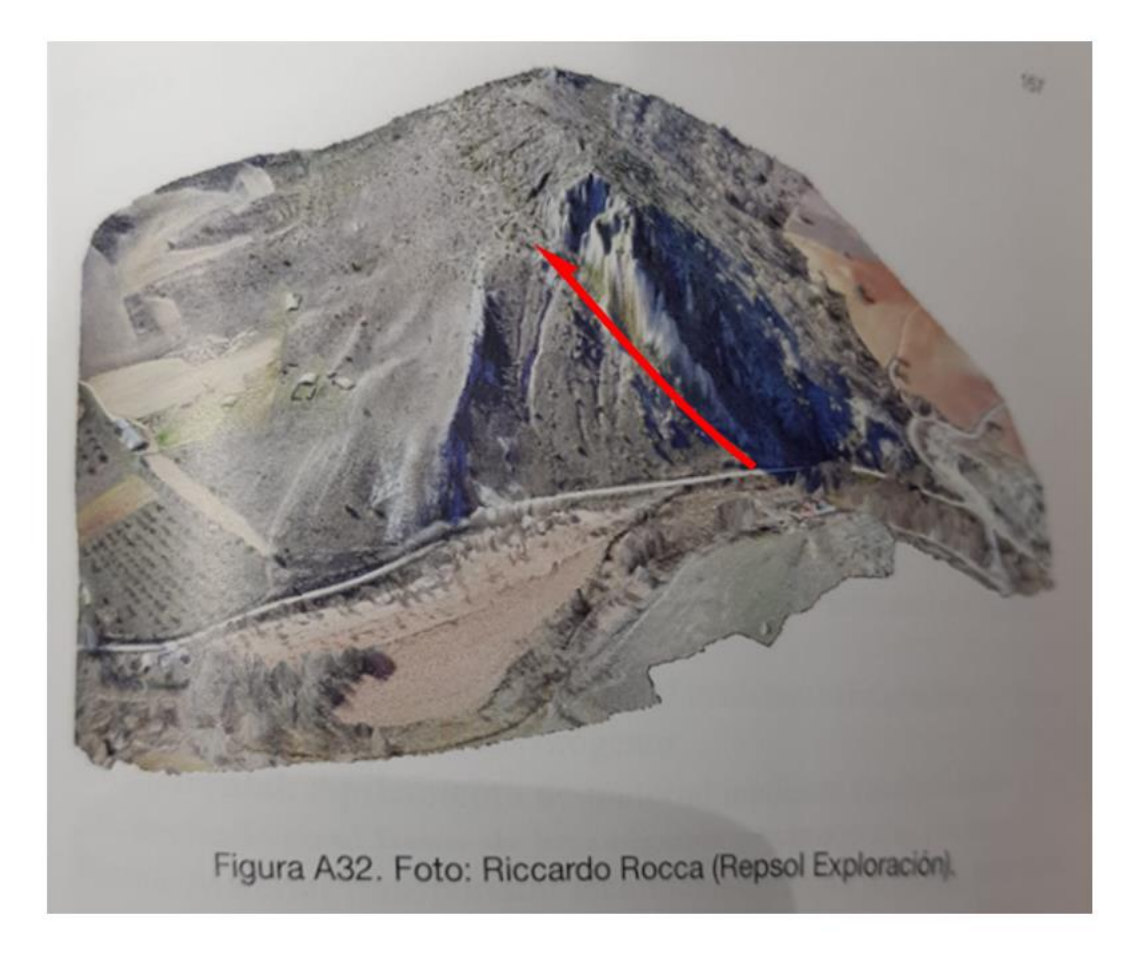

Cabalgamiento con estratos invertidos Huérmeces del Cerro, Sigüenza Sistema Central Iberico

# **Flujo de trabajo**

- Aquisición con dron
- Fotogrametría
- Georeferenciación
- Edición 3D
- Publicación 3D

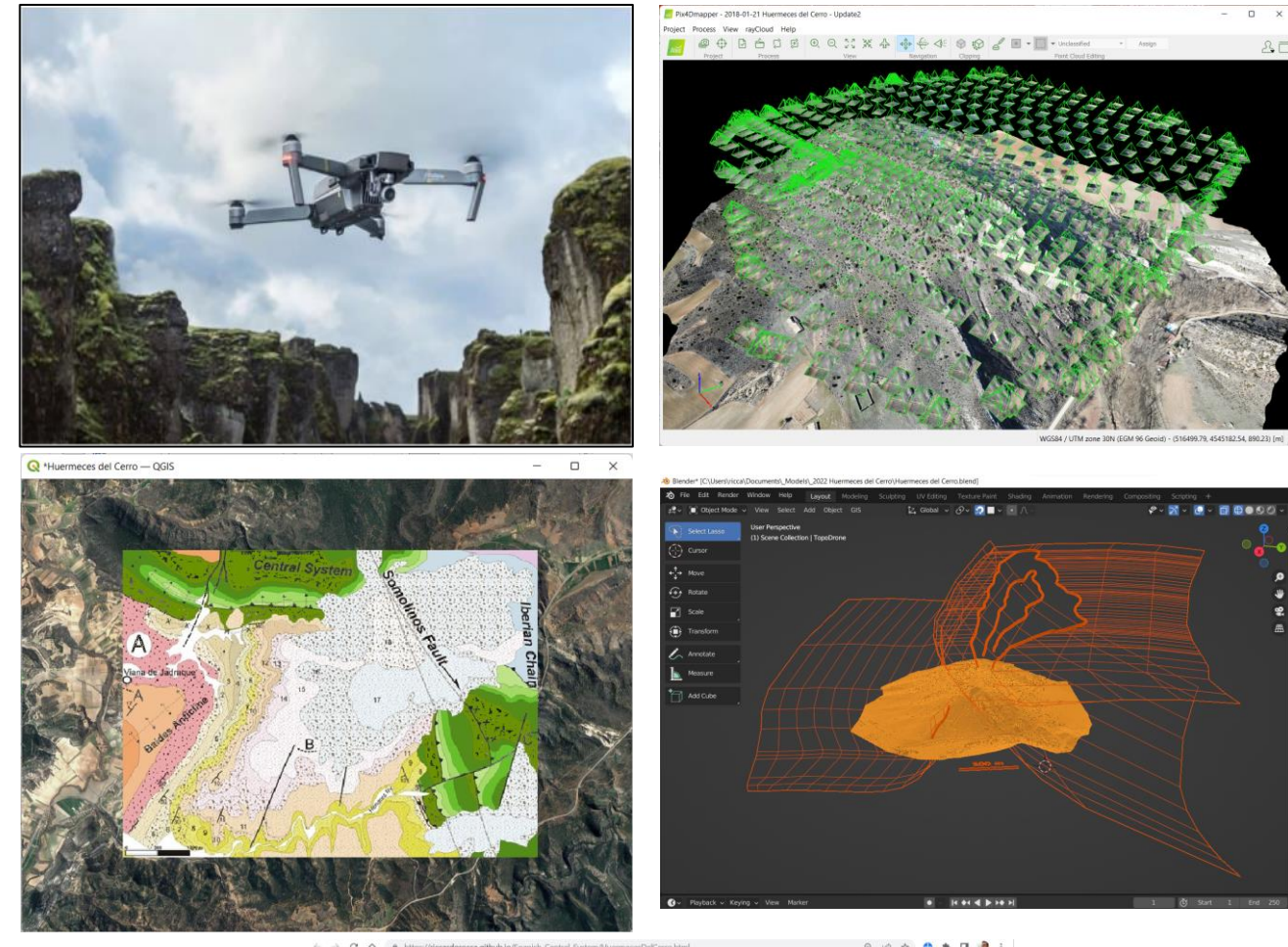

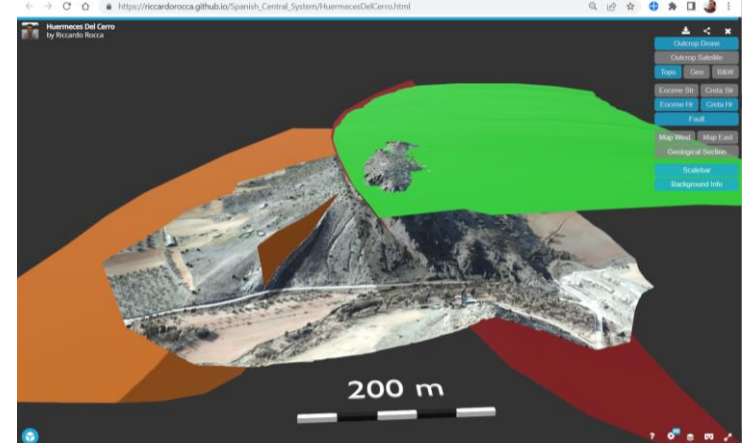

## **Acquisition con dron**

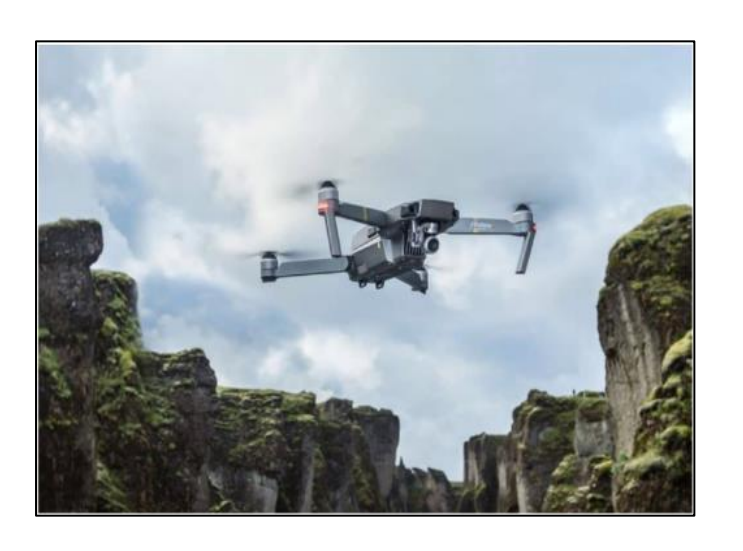

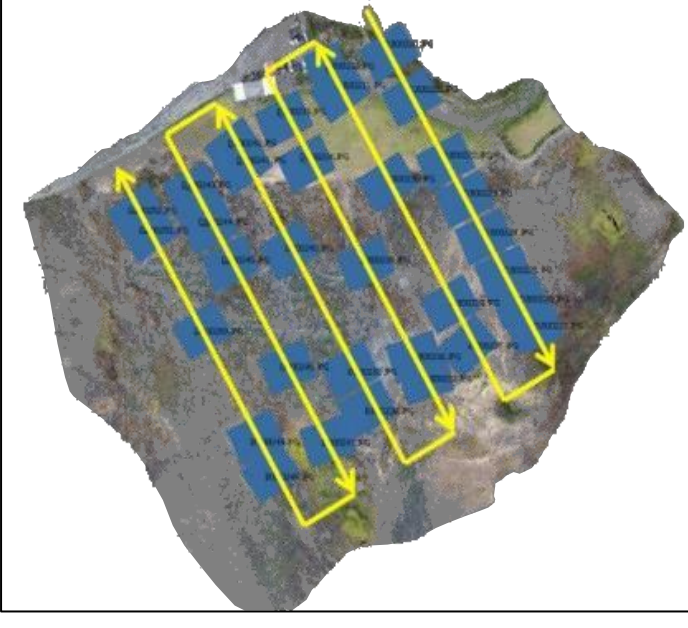

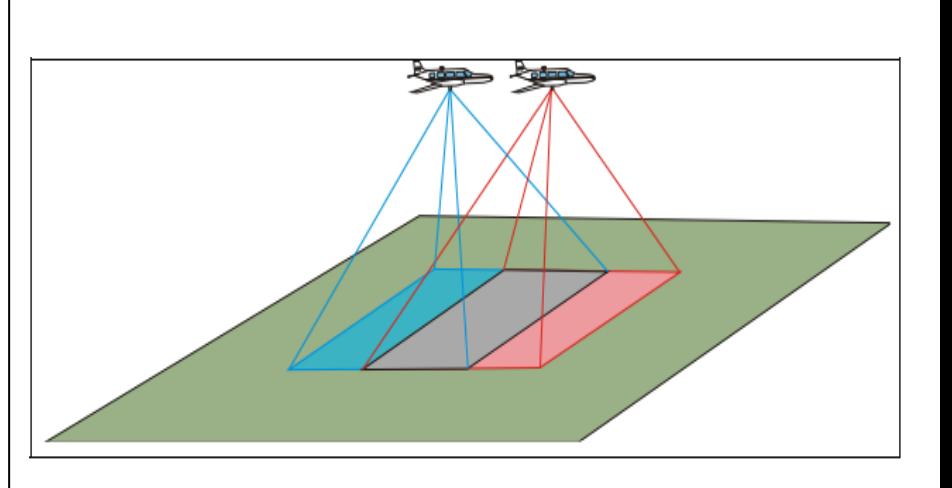

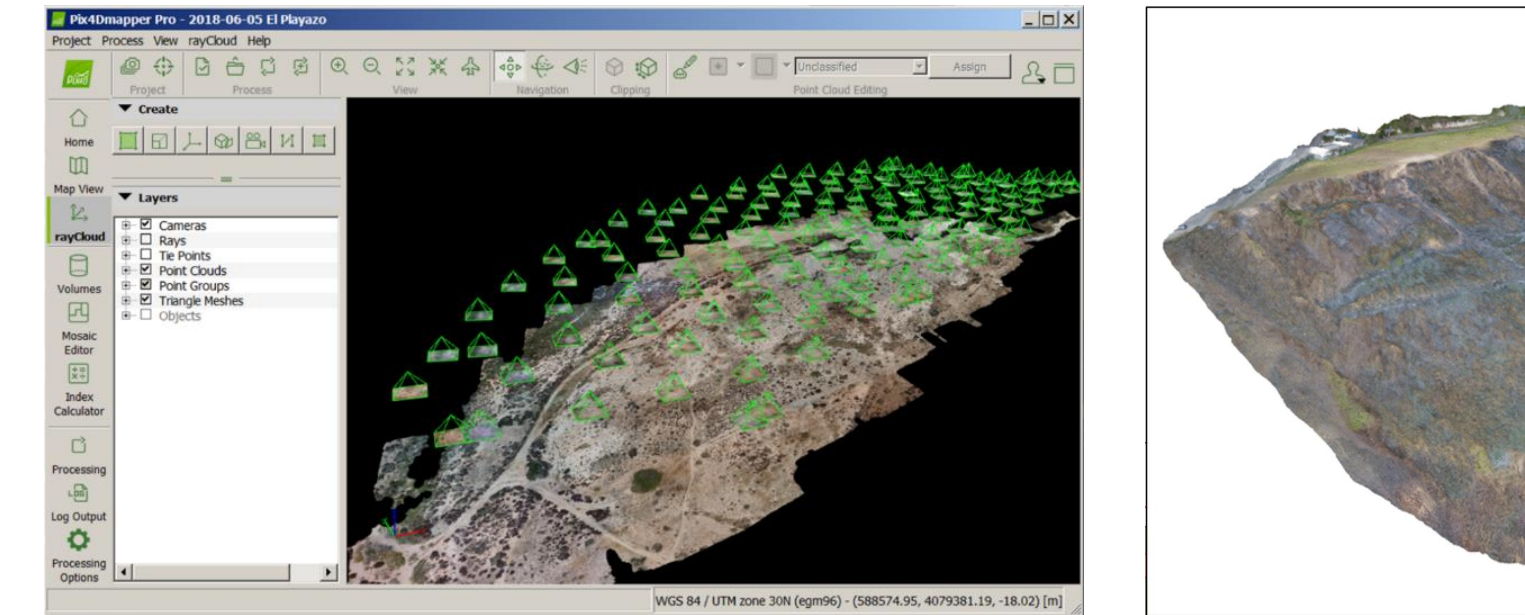

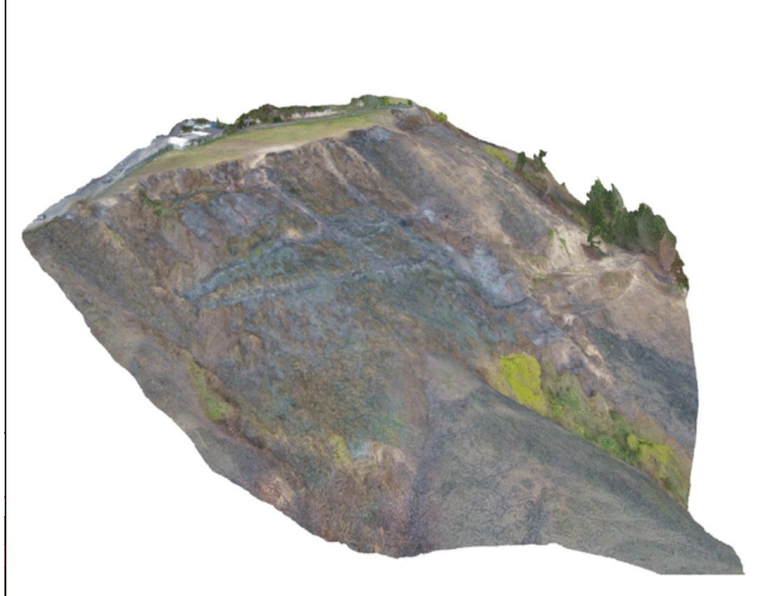

## **Software libre para editar y publicar modelos 3D**

- **QGIS**: georeferenciar mapas
- **Blender**: montar el modelo 3D
- **SketchFab**: publicar el modelo en internet
- **JavaScript API**: añadir botones de animación

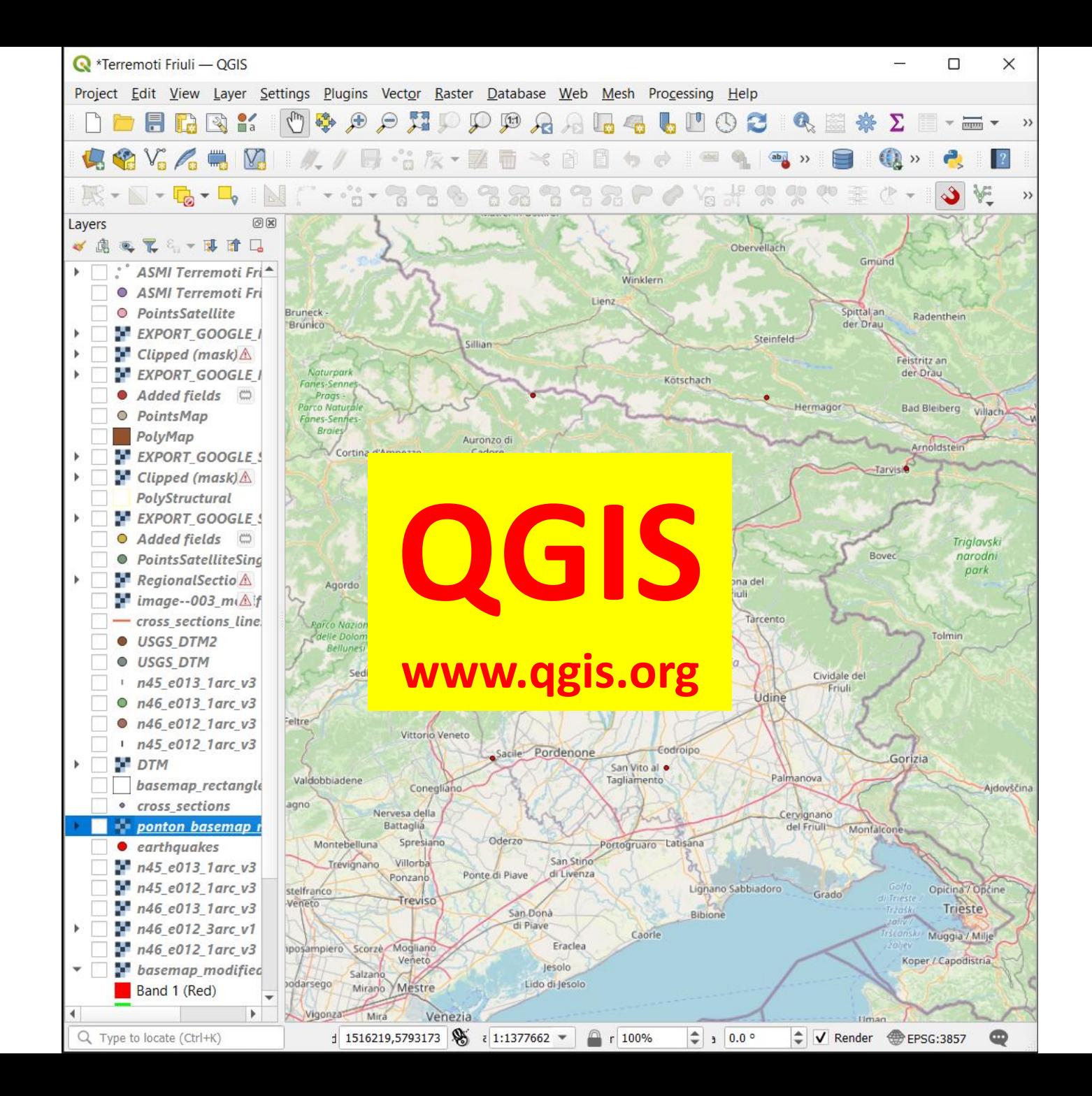

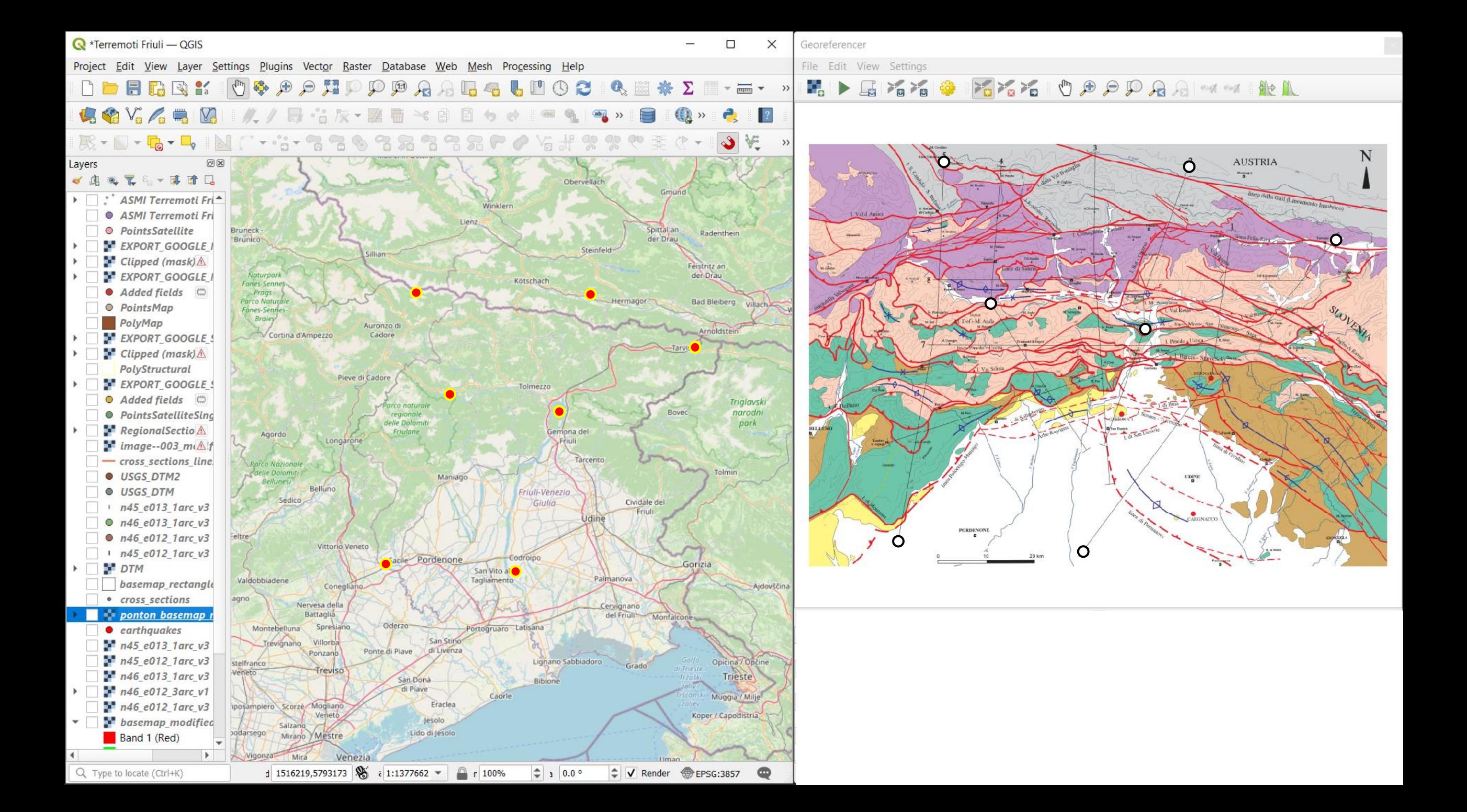

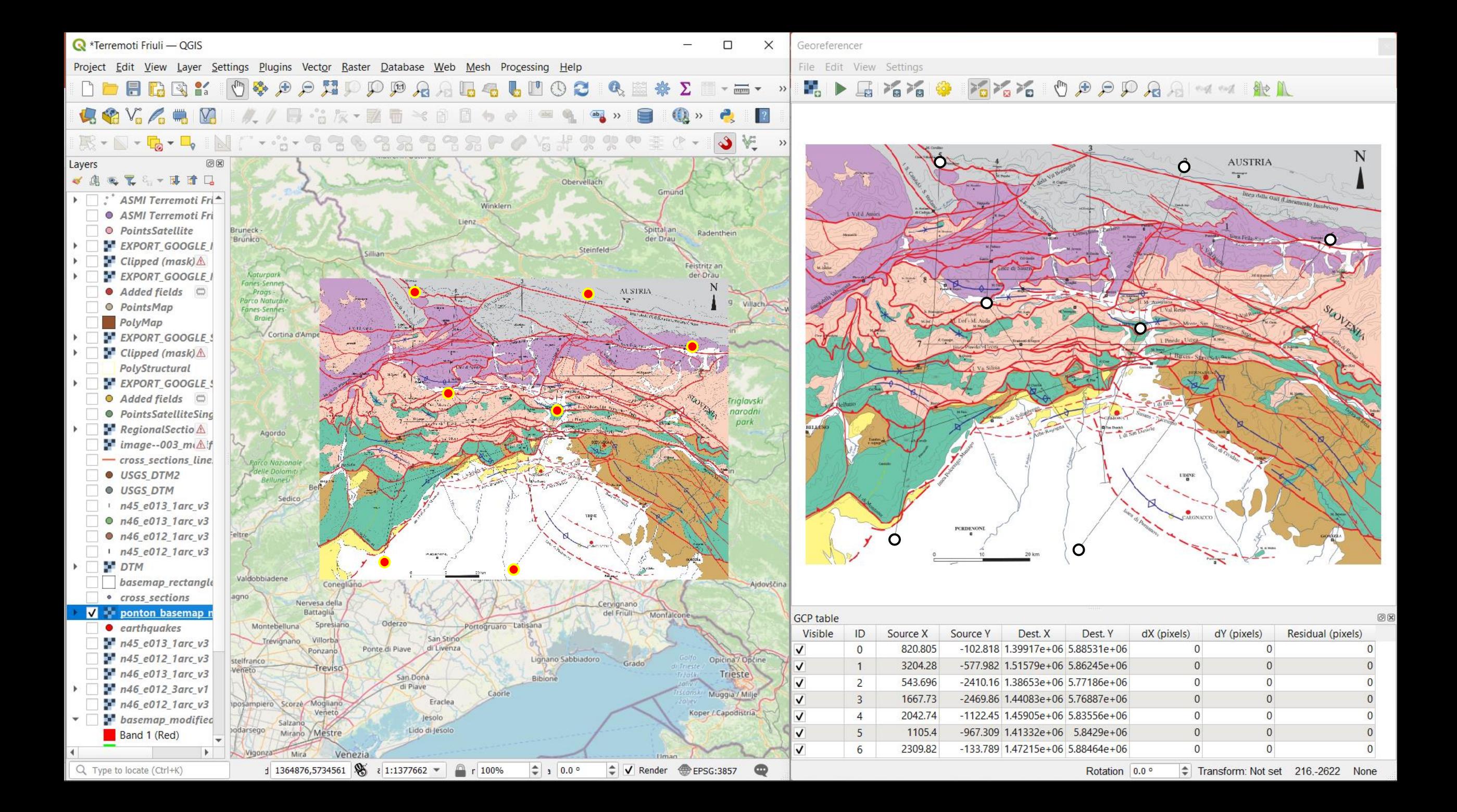

#### Diender\* [C:\Users\ricca\Documents\\_Models\2020-07 Terremoti Friuli\Terremoto2.blend]

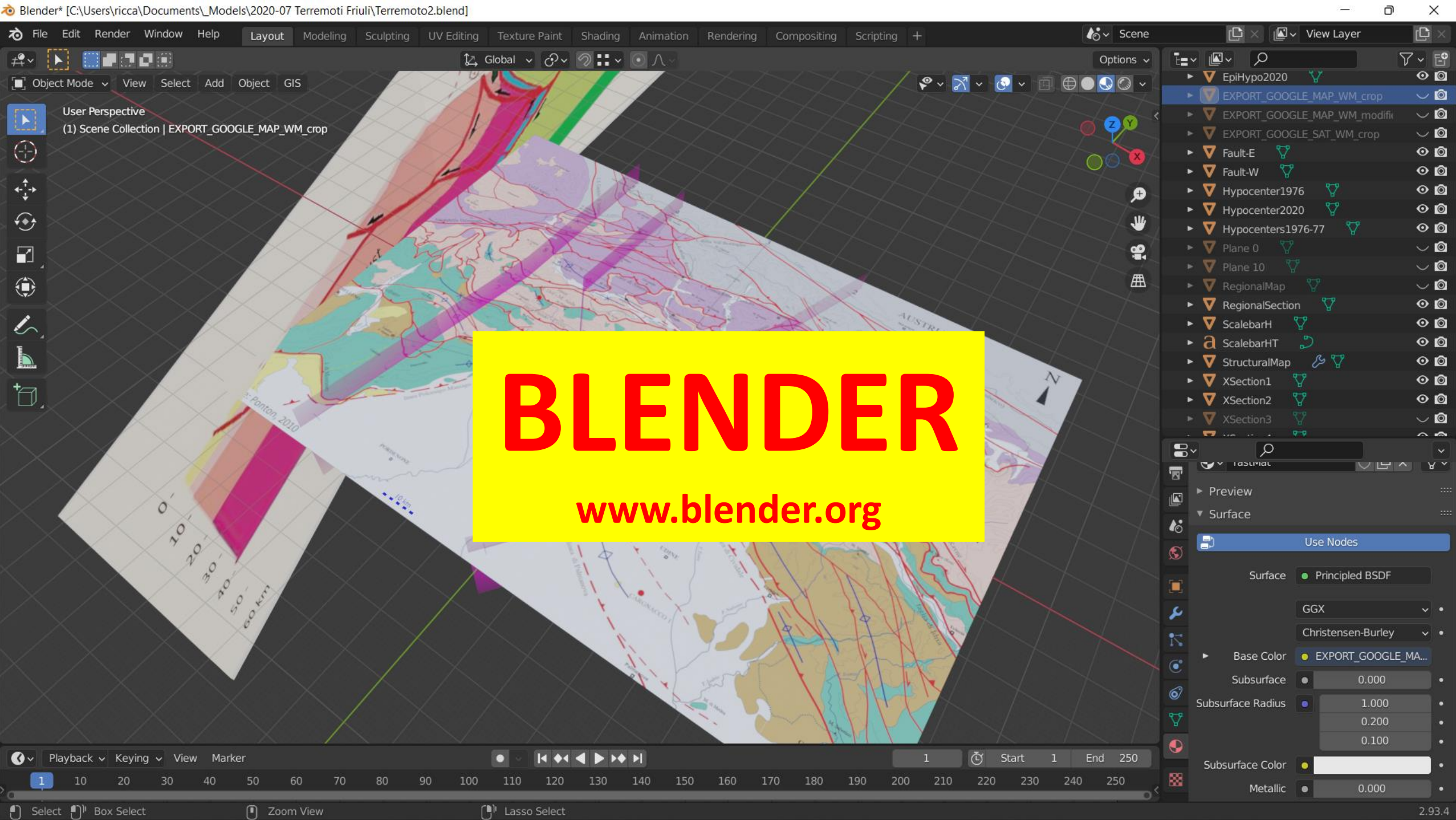

8lender\* [C:\Users\ricca\Documents\\_Models\2020-07 Terremoti Friuli\Terremoto2.blend]

![](_page_11_Picture_1.jpeg)

 $\Box$  Select  $\Box$ <sup>1</sup> Box Select

Rotate View

○ Object Context Menu

2.93.4

 $\times$ Ō

![](_page_12_Figure_1.jpeg)

Ō

Newsfeed Notifications Suggestions

![](_page_13_Picture_2.jpeg)

**SUGGESTIONS** 

 $C_{2,2}$  and  $C_{2,2}$ 

![](_page_14_Picture_0.jpeg)

![](_page_15_Figure_0.jpeg)

## **Ejemplos de modelos geológicos 3D**

- 1) Cabalgamiento aflorante Huérmeces del Cerro (Sigüenza, España)
- 2) Cabalgamiento ciego Viana de Jadraque (Sigüenza, España)
- 3) Falla de cizalla (Boconó y Morena Los Zerpas, Andes de Venezuela)
- 4) Patrimonio: Erosión de una torre de vigía (Roquetas del Mar, España)
- 5) Geología e historia en la fundación de dos colonias romanas (Italia)

# **Ejemplos 1 y 2: Marco geológico**

![](_page_17_Figure_1.jpeg)

# Ejemplos 1 y 2: Marco geológico

![](_page_18_Figure_1.jpeg)

# **Marco geológico**

![](_page_19_Figure_1.jpeg)

### Ejemplo 1: Huérmeces del Cerro: Cabalgamiento con estratos invertidos

![](_page_20_Picture_1.jpeg)

#### **A destacar: Integrar topografía de dron y satélite**

![](_page_21_Picture_1.jpeg)

![](_page_21_Picture_2.jpeg)

#### **A destacar: Incluir mapas y secciones geológicas**

![](_page_22_Figure_1.jpeg)

#### **Highlights: Include interpretation elements**

![](_page_23_Picture_1.jpeg)

#### **A destacar: Animación con botones interactivos**

![](_page_24_Picture_1.jpeg)

#### **A destacar: Distribución publica vía internet Se puede traer al campo**

![](_page_25_Picture_1.jpeg)

### Ejemplo2: Viana de Jadraque Cabalgamiento ciego y Pliegue con inmersión

![](_page_26_Figure_1.jpeg)

#### **Ejemplo 3: Andes de Venezuela Falla de cizalla y Morrena deformada**

![](_page_27_Figure_1.jpeg)

#### **Ejemplo 3: Andes de Venezuela Falla de cizalla y Morrena deformada**

![](_page_28_Figure_1.jpeg)

#### Ejemplo 3: Andes de Venezuela Falla de cizalla y Morrena deformada

![](_page_29_Picture_1.jpeg)

![](_page_29_Figure_2.jpeg)

#### Present day.

Repeated offsets along the Boconó fault have re-opened the breach through the right lateral moraine  $(5).$ 

The river has incised the previous deposits and has formed a second terrace 6-10 m above the presentday river level.

Two terraces along the inner slope of the lateral moraine (2) witness this evolution.

 $\begin{array}{ccccc}\n\bullet & & \bullet & \bullet & \bullet & \bullet & \bullet & \bullet\n\end{array}$ 

## **Ejemplo 4: Modelo 3D para análisis de Patrimonio**

## Erosión de una torre de vigía: Torre de Cerrillos (Roquetas del Mar, Almería, España)

Non-Destructive approach to the study of anisotropic weathering patterns in cultural heritage.

> Martínez-Martínez J. (IGME), Benavente D., Rocca R. De los Ríos A., Gómez-Heras M. (UAM)

![](_page_30_Picture_4.jpeg)

*Mejora de la resiliencia estructural del Patrimonio Cultural ante eventos hidrometeorológicos direccionales extremos en el marco del Cambio Climático. Proyecto financiado por el Ministerio de Ciencia e Innovación (MCIN)*

![](_page_31_Picture_0.jpeg)

![](_page_32_Figure_0.jpeg)

## **Ejemplo 5: Modelo geológico-historico**

## Influencia de la geología en la fundación de Piacenza y Cremona (norte de Italia)

## **Norte de Italia: Expansión de Roma y Geología**

![](_page_34_Figure_1.jpeg)

Primeras colonias romanas (III sec. AC)

![](_page_34_Picture_73.jpeg)

La Cisalpina tra III e I secolo a.C. alla luce dell'archeologia - Roma e le genti del Po R. Curina, L. Malnati, V. Manzelli, F. Rossi, G. Spagnolo Garzoli, M. Tirelli - 2015

![](_page_35_Picture_0.jpeg)

#### Colonias romanas (II sec. AC)

![](_page_35_Picture_73.jpeg)

## **Pianura Padana y Geología del subsuelo**

![](_page_36_Picture_1.jpeg)

## **Pianura Padana y Geología del subsuelo**

![](_page_37_Figure_1.jpeg)

# **Sección topográfica e inundación**

![](_page_38_Figure_1.jpeg)

## **Simulando la inundación**

![](_page_39_Figure_1.jpeg)

![](_page_40_Picture_0.jpeg)

## **Conclusiones:**

Caracteristicas de las estructuras Geológicas:

- Tridimensionales
- Escalas muy diferentes

Ventajas de los modelos 3D

- Manejables (interactivos)
- Asequibles (publicación vía internet)
- Dinámicos (simular procesos geológicos)
- Permiten Medir, Cuantificar

Posible integración para:

- Escursiones geológicas
- Publicaciones de artículos

Mi ilusión: haber inspirado a convertir en modelo 3D otro tema geológico de interés ¡Gracias! [riccardo.rocca@hotmail.com](mailto:riccardo.rocca@hotmail.com)

# **Enlaces a los modelos 3D:**

- 1) Cabalgamiento aflorante Huérmeces del Cerro (Sigüenza, España): [https://riccardorocca.github.io/Spanish\\_Central\\_System/Huermeces\\_del\\_Cerro.html](https://riccardorocca.github.io/Spanish_Central_System/Huermeces_del_Cerro.html)
- 2) Cabalgamiento ciego Viana de Jadraque (Sigüenza, España): [https://riccardorocca.github.io/Spanish\\_Central\\_System/Viana\\_de\\_Jadraque.html](https://riccardorocca.github.io/Spanish_Central_System/Viana_de_Jadraque.html)
- 3) Falla de cizalla (Boconó y Morena Los Zerpas, Andes de Venezuela): [https://riccardorocca.github.io/Los\\_Zerpa/](https://riccardorocca.github.io/Los_Zerpa/)
- 4) Patrimonio: Erosión de una torre de vigía (Roquetas del Mar, España): <https://riccardorocca.github.io/torre-de-cerrillos/>
- 5) Geología e historia en la fundación de dos colonias romanas (Italia): https://riccardorocca.github.io/Fondazione Piacenza Cremona/